# Package 'contentid'

October 23, 2023

<span id="page-0-0"></span>Version 0.0.18

Title An Interface for Content-Based Identifiers

Description An interface for creating, registering, and resolving content-based identifiers for data management. Content-based identifiers rely on the 'cryptographic' hashes to refer to the files they identify, thus, anyone possessing the file can compute the identifier using a well-known standard algorithm, such as 'SHA256'. By registering a URL at which the content is accessible to a public archive (such as Hash Archive) or depositing data in a scientific repository such 'Zenodo', 'DataONE' or 'SoftwareHeritage', the content identifier can serve many functions typically associated with A Digital Object Identifier ('DOI'). Unlike location-based identifiers like 'DOIs', content-based identifiers permit the same content to be registered in many locations.

License MIT + file LICENSE

Encoding UTF-8

ByteCompile true

Depends  $R$  ( $>= 4.0$ )

Language en-US

URL <https://github.com/cboettig/contentid>

BugReports <https://github.com/cboettig/contentid/issues>

**Imports** openssl  $(>= 1.4.2)$ , httr, curl, fs, tools, methods

RoxygenNote 7.2.3

Suggests knitr, rmarkdown, testthat, covr, thor, vroom, spelling

VignetteBuilder knitr

NeedsCompilation no

Author Carl Boettiger [aut, cre] (<<https://orcid.org/0000-0002-1642-628X>>), Jorrit Poelen [aut] (<<https://orcid.org/0000-0003-3138-4118>>), NSF OAC 1839201 [fnd] (https://www.nsf.gov/awardsearch/showAward?AWD\_ID=1839201)

Maintainer Carl Boettiger <cboettig@gmail.com>

Repository CRAN

Date/Publication 2023-10-23 04:50:04 UTC

# <span id="page-1-0"></span>R topics documented:

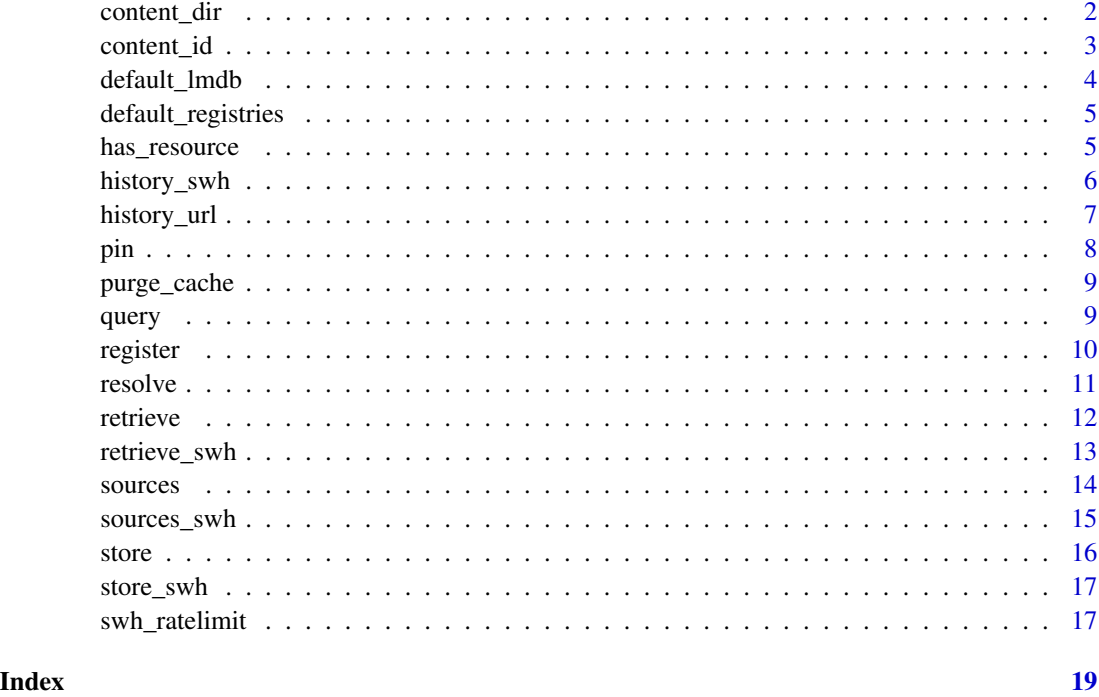

content\_dir *content store home directory*

# Description

A configurable default location for persistent data storage

#### Usage

```
content_dir(dir = Sys.getenv("CONTENTID_HOME", tools::R_user_dir("contentid")))
```
# Arguments

dir directory to be used as the home directory

# Details

This function is intended to be called internally with no arguments. It will use the directory set by the system environmental variable CONTENTID\_HOME, if set. Otherwise, it will use the default location returned by [tools::R\\_user\\_dir](#page-0-0) for the application, contentid. Unlike rappdirs function, this function will also create the directory if it does not yet exist.

# <span id="page-2-0"></span>content\_id 3

# Examples

```
## example using temporary storage:
Sys.setenv(CONTENTID_HOME=tempdir())
content_dir()
```
## clean up Sys.unsetenv("CONTENTID\_HOME")

## Or explicitly with an argument: content\_dir(tempdir())

#### <span id="page-2-1"></span>content\_id *Generate a content uri for a local file*

### Description

Generate a content uri for a local file

#### Usage

```
content_id(
  file,
  algos = default_algos(),
  raw = TRUE,
  as.data.frame = length(algos) > 1\lambda
```
#### Arguments

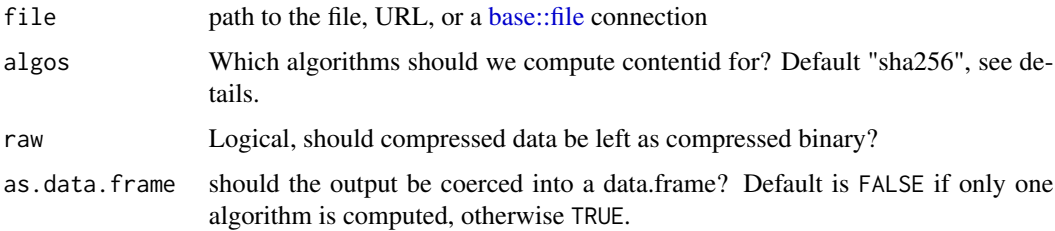

#### Details

See <https://github.com/hash-uri/hash-uri> for an overview of the content uri format and comparison to similar approaches.

Compressed file streams will have different raw (binary) and uncompressed hashes. Set raw = FALSE to allow base:: file connection to uncompress common compression streams before calculating the hash, but this will be slower.

### Value

a content identifier URI If multiple algorithms are requested, content\_id will return a data.frame with one column per algorithm and one row for each input file. Otherwise it will return a character vector with one identifier URI for each input file. See argument as .data.frame above.

# Examples

```
## local file
path <- system.file("extdata", "vostok.icecore.co2", package = "contentid")
content_id(path)
```

```
content_id(paste0("https://knb.ecoinformatics.org/knb/d1/mn/v2/object/",
                  "ess-dive-457358fdc81d3a5-20180726T203952542"))
```
default\_lmdb *default location for LMDB registry*

#### Description

Helper utility to initialize an LMDB registry - matcher uses the pattern: "any file path ending in "lmdb". The default map size can be set using, e.g. options(thor\_mapsize=1e12)

#### Usage

```
default_lmdb(dir = content_dir())
```
#### Arguments

dir base directory for LMDB

#### Details

Windows machines may need to set a smaller map size, see thor::mdb\_env for details.

<span id="page-3-0"></span>

<span id="page-4-0"></span>default\_registries *default registries*

#### Description

A helper function to conveniently load the default registries

#### Usage

```
default_registries()
```
#### Details

This function is primarily useful to restrict the scope of [sources](#page-13-1) or [register](#page-9-1) to, e.g. either just the remote registry or just the local registry. Note that a user can alter the registry on the fly by passing local paths and/or the URL (https://hash-archive.org) directly.

#### Examples

```
## Both defaults
default_registries()
## Only the fist one (local registry)
default_registries()[1]
## Alter the defaults with env var.
Sys.setenv(CONTENTID_REGISTRIES = tempfile())
default_registries()
```
Sys.unsetenv("CONTENTID\_REGISTRIES")

has\_resource *has\_resource*

#### Description

Helper function to ensure examples do not execute when internet resource is temporarily unavailable, as in such cases rendering the example does not provide a reliable check. This allows examples ("tests") to "fail gracefully".

#### Usage

has\_resource(url = NULL)

#### Arguments

url vector of URL resources required

# <span id="page-5-0"></span>Examples

has\_resource("https://google.com")

history\_swh *return the history of archive events of a given software repository*

# Description

Note that unlike the generic [history](#page-0-0) method, SWH history is repo-specific rather than contentspecific. An archive event adds all content from the repo to the Software Heritage archival snapshot at once. Any individual file can still be referenced by its content identifier.

# Usage

history\_swh(origin\_url, host = "https://archive.softwareheritage.org", ...)

# Arguments

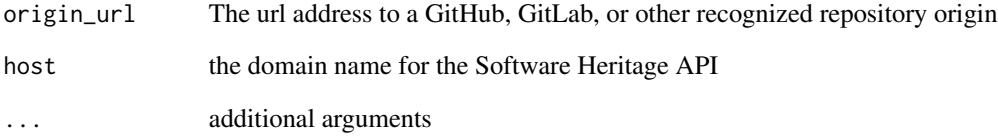

#### See Also

[history,](#page-0-0) [store\\_swh,](#page-16-1) [sources\\_swh](#page-14-1)

#### Examples

history\_swh("https://github.com/CSSEGISandData/COVID-19")

<span id="page-6-1"></span><span id="page-6-0"></span>

[history\\_url](#page-6-1) is the complement of [sources,](#page-13-1) in that it filters a table of content identifier : url : date entries by the url.

#### Usage

history\_url(url, registries = default\_registries(), ...)

#### Arguments

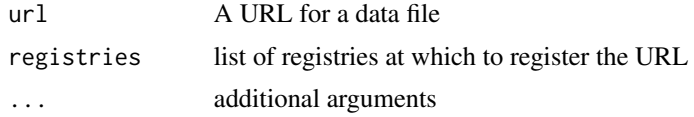

#### Details

[history\\_url\(\)](#page-6-1) only applies to registries that contain mutable URLs, i.e. hash-archive and local registries which merely record the contents last seen at any URL. Such URLs may have the same or different content at a later date, or may fail to resolve. In contrast, archives such as DataONE or Zenodo that resolve identifiers to source URLs control both the registry and the content storage, and thus only report URLs where content is currently found. While Download URLs from archives may move and old URLs may fail, a download URL never has "history" of different content (e.g. different versions) served from the same access URL.

#### Value

a data frame with all content identifiers that have been seen at a given URL. If the URL is versionstable, this should be a single identifier. Note that if multiple identifiers are listed, older content may no longer be available, though there is a chance it has been registered to a different url and can be resolved with [sources.](#page-13-1)

#### See Also

sources

### Examples

history\_url(paste0("https://zenodo.org/api/files/5967f986-b599-4492-9a08",

```
"-94ce32323dc2/vostok.icecore.co2"),
registries = "https://hash-archive.carlboettiger.info")
```
#### pin *Access the latest content at a URL (DEPRECATED)*

#### Description

This will download the requested object to a local cache and return the local path of the object. first time it is run, and then use a local cache unless content has changed. This behavior is similar to pins::pin(), but uses cryptographic content hashes. Because content hashes are computed in a fast public content registry, this will usually be faster than downloading on a local connection, but slower than checking eTags in headers. Use [resolve](#page-10-1)

#### Usage

```
pin(
  url,
  verify = TRUE,dir = content\_dir(),
  registries = "https://hash-archive.org"
\lambda
```
#### Arguments

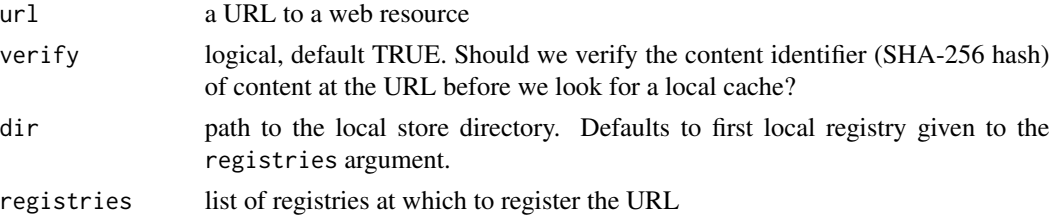

#### Details

at this time, verify mode cannot process FTP resources. Use verify = FALSE to enable a fast read from cache. This essentially allows a URL to act as an identifier, and is a good choice for URLs known to be version stable. If verify = FALSE, this will merely attempt to find a local copy of data previously associated (registered) at that URL. It will not attempt to compute the content identifier of the content at the URL, thus the local copy may or may not match the content at that address.

#### See Also

resolve

<span id="page-8-0"></span>Deletes oldest files until cache size is below the threshold size. Additionally, users can specify a maximum age in days to delete all files older than the threshold, which can speed up file purge in large stores. Setting either age and threshold to 0 will purge everything from cache.

#### Usage

```
purge_cache(threshold = "1G", age = Inf, dir = content_dir(), verbose = TRUE)
```
#### Arguments

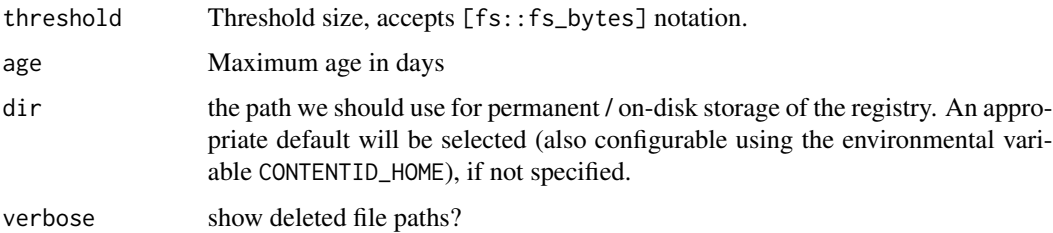

#### Details

Default behavior will keep contentid's local store size below 1 GB. Note that contentid functions do not automatically call purge\_cache(), this must be handled by user workflows.

#### Value

invisibly returns directory path

query *query a Content URI or a URL with remote and/or local registries*

### Description

DEPRECATED, please use [sources\(\)](#page-13-1) or [history\\_url\(\)](#page-6-1)

#### Usage

```
query(uri, registries = default_registries(), \dots)
```
<span id="page-9-0"></span>10 register

#### Arguments

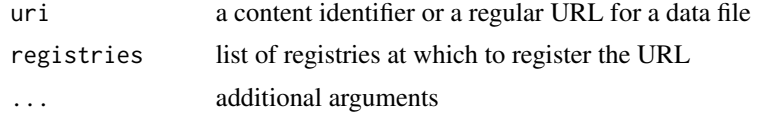

# Value

a data frame with matching results

<span id="page-9-1"></span>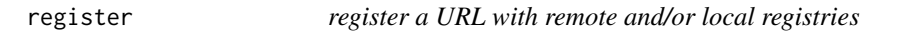

#### Description

register a URL with remote and/or local registries

# Usage

```
register(url, registries = default_registries(), ...)
```
# Arguments

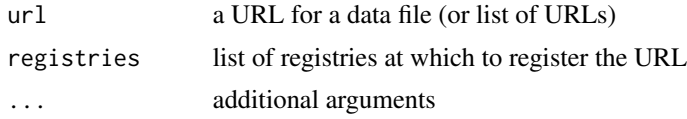

# Details

Local registries can be specified as one or more file paths where local registries should be created. Usually a given application will want to register in only one local registry. For most use cases, the default registry should be sufficient.

# Value

the [httr::response](#page-0-0) object for the request (invisibly)

# Examples

register(paste0("https://knb.ecoinformatics.org/knb/d1/mn/v2/object/", "ess-dive-457358fdc81d3a5-20180726T203952542"))

#### <span id="page-10-1"></span><span id="page-10-0"></span>resolve *Resolve content from a content identifier*

#### Description

Requested content can be found at mutiple locations: cached to disk, or available at one or more URLs. This function provides a mechanism to always return a single, local path to the content requested, (provided the content identifier can be found in at least one of the registries).

# Usage

```
resolve(
  id,
  registries = default_registries(),
 verify = TRUE,store = FALSE,
 dir = content\_dir(),
  ...
)
```
#### Arguments

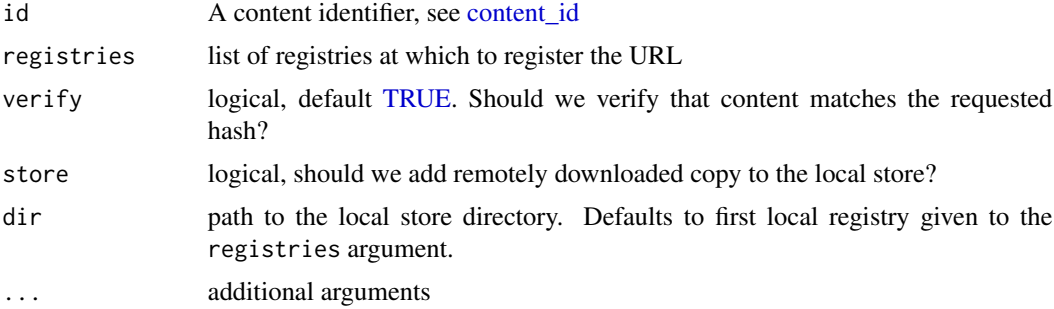

# Details

Local storage is checked first as it will allow us to bypass downloading content when a local copy is available. If no local copy is found but one or more remote URLs are registered for the hash, downloads from these will be attempted in order from most recent first.

# See Also

query query\_local query\_remote

# <span id="page-11-0"></span>Examples

```
# ensure some content in local storage for testing purposes:
vostok_co2 <- system.file("extdata", "vostok.icecore.co2",
                          package = "contentid")
store(vostok_co2)
resolve(paste0(
"hash://sha256/9412325831dab22aeebdd6",
```

```
"74b6eb53ba6b7bdd04bb99a4dbb21ddff646287e37")
\mathcal{L}
```
# <span id="page-11-1"></span>retrieve *Retrieve files from the local cache*

# Description

Retrieve files from the local cache

#### Usage

```
retrieve(id, dir = content_dir())
```
# Arguments

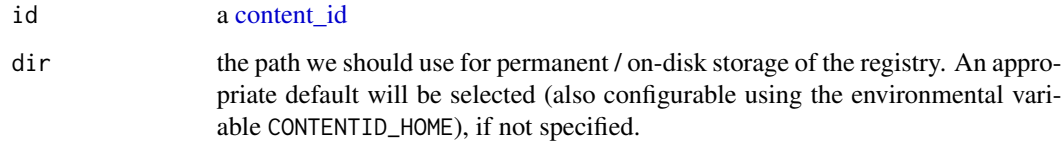

# Value

path to a local copy of the file.

### See Also

store

# <span id="page-12-0"></span>retrieve\_swh 13

# Examples

```
# Store & retrieve local file
vostok_co2 <- system.file("extdata", "vostok.icecore.co2",
                          package = "contentid")
 id <- store(vostok_co2)
 retrieve(id)
```
# retrieve\_swh *retrieve content from Software Heritage given a content identifier*

# Description

retrieve content from Software Heritage given a content identifier

# Usage

```
retrieve_swh(id, host = "https://archive.softwareheritage.org")
```
# Arguments

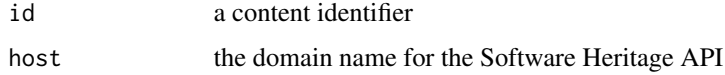

# See Also

[retrieve,](#page-11-1) [sources\\_swh](#page-14-1)

# Examples

```
id <- paste0("hash://sha256/9412325831dab22aeebdd",
             "674b6eb53ba6b7bdd04bb99a4dbb21ddff646287e37")
retrieve_swh(id)
```
<span id="page-13-1"></span><span id="page-13-0"></span>

List all known URL sources for a given Content URI

# Usage

```
sources(
  id,
  registries = default_registries(),
  cols = c("source", "date"),
  all = TRUE,...
\mathcal{L}
```
# Arguments

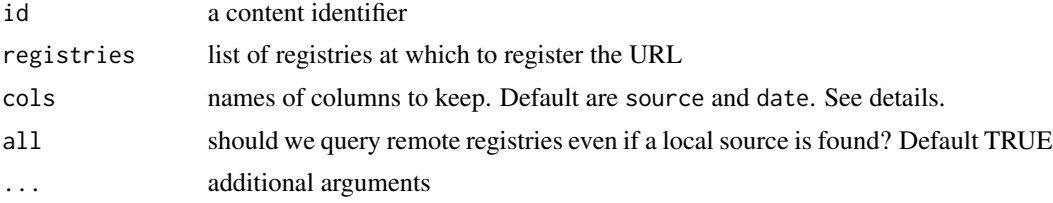

#### Details

possible columns are (in order): identifier, source, date, size, status, md5, sha1, sha256, sha384, sha512

#### Value

a data frame with all registration events when a URL or a local path (including the local store) have contained the corresponding content.

#### See Also

history register store

#### Examples

id <- paste0("hash://sha256/9412325831dab22aeebdd",

"674b6eb53ba6b7bdd04bb99a4dbb21ddff646287e37")

<span id="page-14-0"></span>sources(id)

<span id="page-14-1"></span>sources\_swh *List software heritage sources for a content identifier*

# Description

List software heritage sources for a content identifier

# Usage

sources\_swh(id, host = "https://archive.softwareheritage.org", ...)

# Arguments

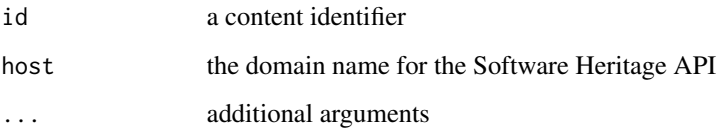

#### See Also

[sources](#page-13-1)

# Examples

```
id <- paste0("hash://sha256/9412325831dab22aeebdd",
            "674b6eb53ba6b7bdd04bb99a4dbb21ddff646287e37")
sources_swh(id)
```
Resources at a specified URL will be downloaded and copied into the local content-based storage. Local paths will simply be copied into local storage. Identical content is not duplicated.

#### Usage

```
store(x, dir = content_dir(), algos = default_algos())
```
#### Arguments

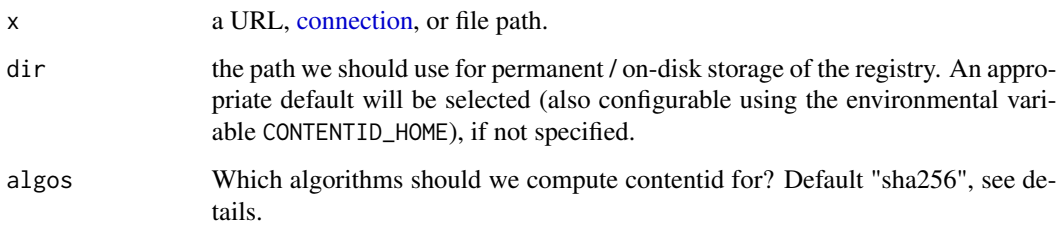

#### Value

the content-based identifier

#### See Also

retrieve

# Examples

```
# Store & retrieve local file
vostok_co2 <- system.file("extdata", "vostok.icecore.co2",
                          package = "contentid")
id <- store(vostok_co2)
retrieve(id)
```
<span id="page-15-0"></span>

<span id="page-16-1"></span><span id="page-16-0"></span>

Add content to the Software Heritage Archival Store

#### Usage

```
store_swh(
  origin_url,
  host = "https://archive.softwareheritage.org",
  type = "git",
  ...
\mathcal{L}
```
# Arguments

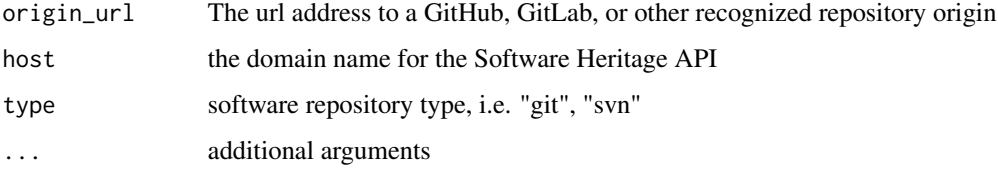

# Examples

store\_swh("https://github.com/CSSEGISandData/COVID-19")

swh\_ratelimit *software heritage rate limit*

# Description

software heritage rate limit

# Usage

swh\_ratelimit(verbose = TRUE)

#### Arguments

verbose show messages about current rate limits? Software Heritage has a rate limit that can interfere with common queries (resolve sources, register) when large numbers of queries are made. contentid functions will not automatically check against wait limits, but may fall back to other registeries when available.

#### Value

remaining, total, and time until next reset are invisibly returned as a data.frame.

# <span id="page-18-0"></span>Index

```
base::file, 3
connection, 16
content_dir, 2
content_id, 3, 11, 12
default_lmdb, 4
default_registries, 5
has_resource, 5
history, 6
history_swh, 6
history_url, 7, 7
history_url(), 7, 9
history_url, (history_url), 7
httr::response, 10
pin, 8
purge_cache, 9
query, 9
query_history (history_url), 7
query_sources (sources), 14
register, 5, 10
resolve, 8, 11
retrieve, 12, 13
retrieve_swh, 13
sources, 5, 7, 14, 15
sources(), 9
sources, (sources), 14
sources_swh, 6, 13, 15
store, 16
store_swh, 6, 17
swh_ratelimit, 17
tools::R_user_dir, 2
TRUE, 11
```